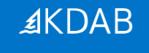

## KDDockWidgets

A framework for custom tailored docking systems

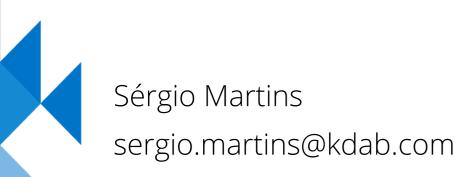

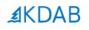

# Dock Widgets?

#### The Qt, OpenGL and C++ experts

#### Dock Widgets ?

- Docking panes, utility windows, palette windows, floating palettes
- Implemented in Qt with QDockWidget + QMainWindow
- Putting windows inside windows

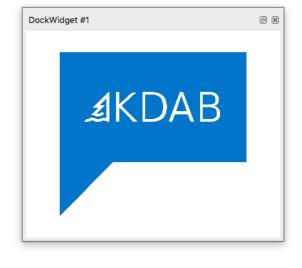

**∄**KDAB

### Visual Studio

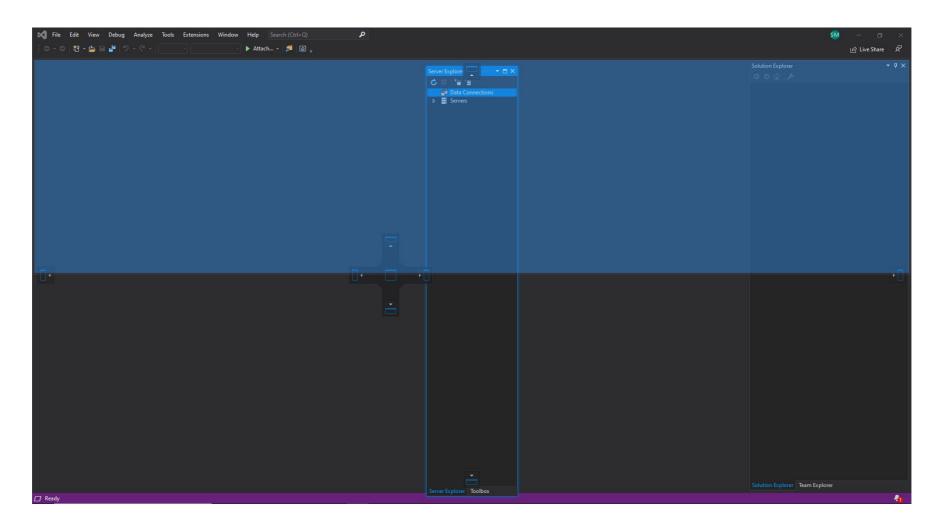

**∡**KDAB

### QDockWidget

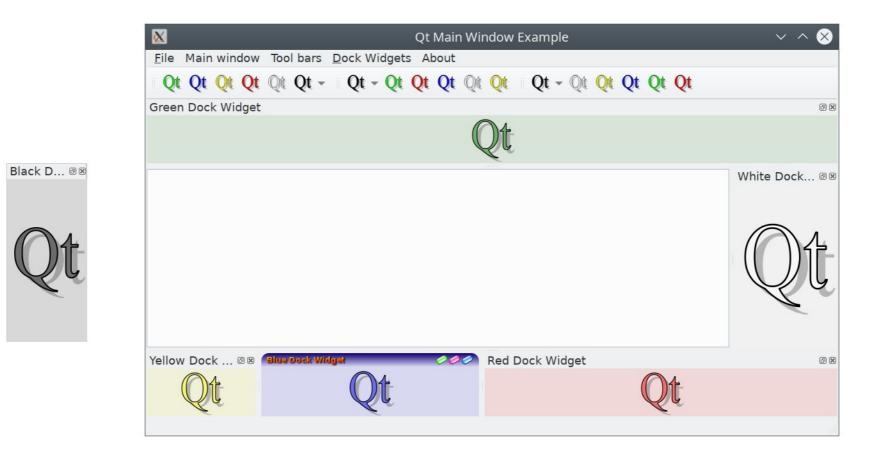

**⊿**KDAB

### QtCreator 4.13 – QtQuick designer

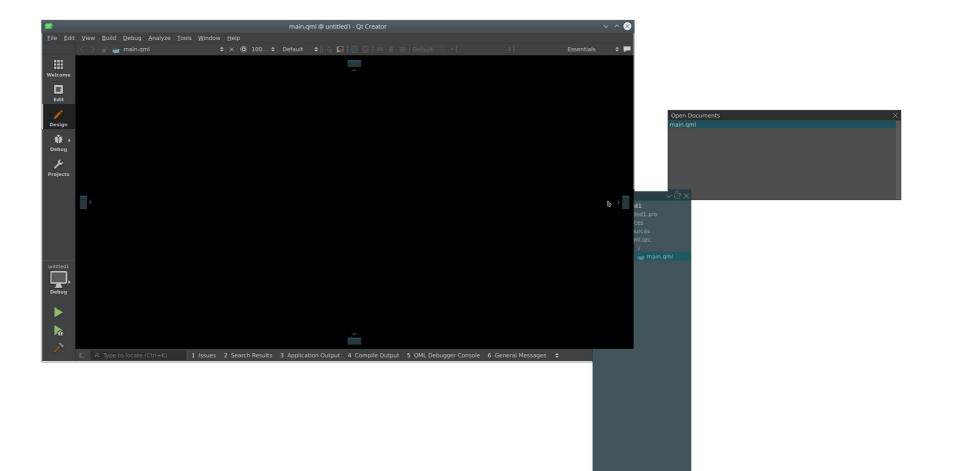

**∡**KDAB

### Anjunta IDE (GTK)

| 0                                 | a.cpp (~/lixo) - Anjuta | ~ ^ 🔕           |           |
|-----------------------------------|-------------------------|-----------------|-----------|
| File Edit View Run Documents Help |                         |                 |           |
| D → D → D Save 5 Undo C D         |                         |                 |           |
| Symbols File Project Search       |                         | a 🕷 Project a 🕷 |           |
| int main() {}<br>2                |                         | Reokmarks       | Bookmarks |
| Line: 0002 Col: 000 Mode: I       | NS                      |                 |           |

### **∡**KDAB

### Amazon Lumberyard (Game Engine)

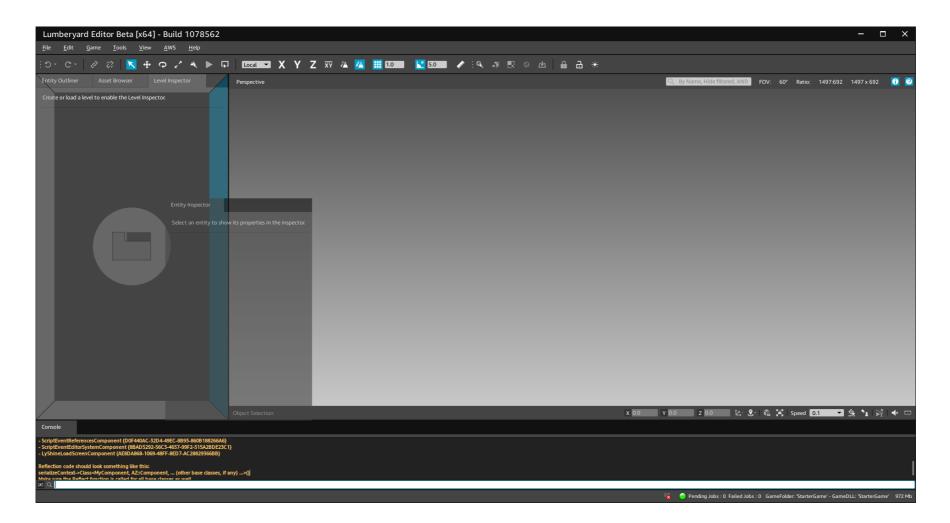

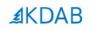

# Introducing KDDockWidgets

- Clazy, Heaptrack, GammaRay, KDToolBox, Hotspot
- Kuesa, Qt3D features, Qt bugfixing
- https://github.com/KDAB
- https://www.kdab.com/category/ blogs/
- KDDockWidgets

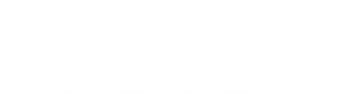

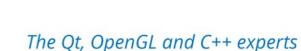

**AKDAB** 

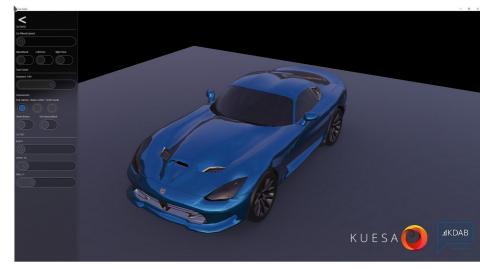

### **⊿**KDAB

### History

- Started in 2018
- Got to 90% of KDDW done in a week

### History

- Started in 2018
- Got to 90% of KDDW done in a week
- But the remaining 10% took 1 year

### History

- Started in 2018
- Got to 90% of KDDW done in a week
- But the remaining 10% took 1 year
- Pretty stable, being used in production

**∡**KDAB

### KDDockWidgets – example app

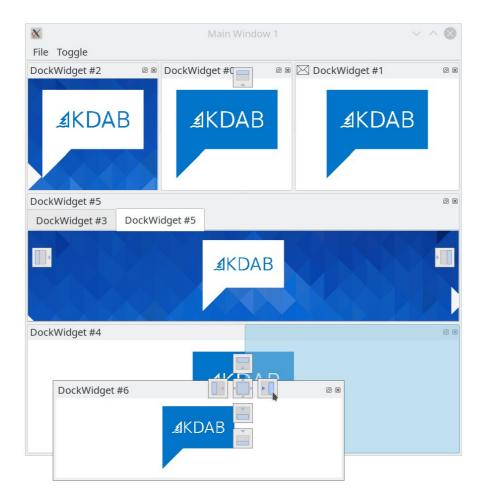

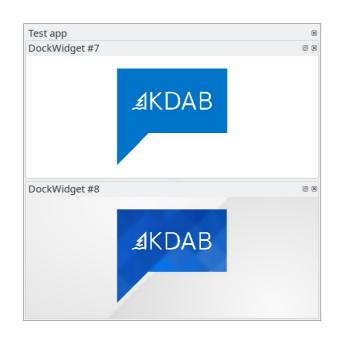

### KDDockWidgets in production: QiTissue

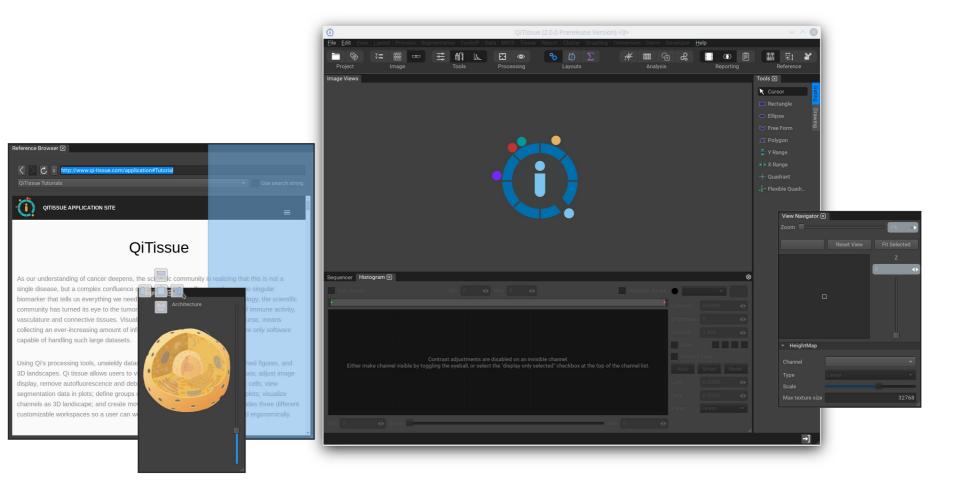

The Qt, OpenGL and C++ experts

**⊿**KDAB

₽KDAB

Introducing KDDockWidgets

- https://github.com/KDAB/KDDockWidgets
- GPLv3
- Contact info@kdab.com for commercial/custom license

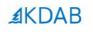

# What's missing in QDockWidget and why can't we fix it ?

### QDockWidget

- Buggy
- Spaghetti code base prone to regressions (mixes GUI with logic)
  - 6000 LOC shoved into 2 source files
- Different bugs on different platforms

QTBUG-57466 QTBUG-44813 [REG 5.6->5.7.0] QDockWi... [REG 5.3.2 ->5.4] floating ... QTBUG-55639 QTBUG-46882 [REG: 5.5.1->5.6.1] QDock... REG [5.4.2-5.5.0] Floating ... QTBUG-15897 QTBUG-11780 [REG] QMainWindow crash... [REG] Active QDockWidge... QTBUG-6744 QTBUG-66454 [REG] When a QDockWidg... [REG 5.6.1->5.10.0] QDock... QTBUG-42818 QTBUG-70571 [REG 5.3.2->5.4] XCB: QDo... [Reg 5.9.6->5.11.1]QDock... QTBUG-86362 QTBUG-65796 [Reg 5.14 to 5.15.0]Tabbe... [Reg 5.7.1 -> 5.8] Setting a ... **QTBUG-70239** QTBUG-69922 [REG 5.6 - 5.9] QMainWind... [REG 5.10.0->5.11.1] Can't ... QTBUG-47977 QTBUG-73805 [Reg 5.5->5.6] QDockWidg... [REG: Qt 5.4.1-> Qt 5.4.2] F... QTBUG-68800 QTBUG-70276 Reg[5.9->5.11] font-weigh... [Reg 5.9->5.10] QDockWid...

QDockWidget – but we needed new features

- Lots of pressure from customers for new features
- Hacks on top of QDockWidget
  - Event filter, fake mouse events, private API
  - Most of it broke with Qt version updates
  - Very stressful and working on weekends

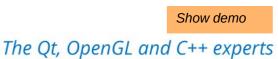

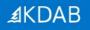

### QtCreator using 3rdparty docking instead of QDockWidget

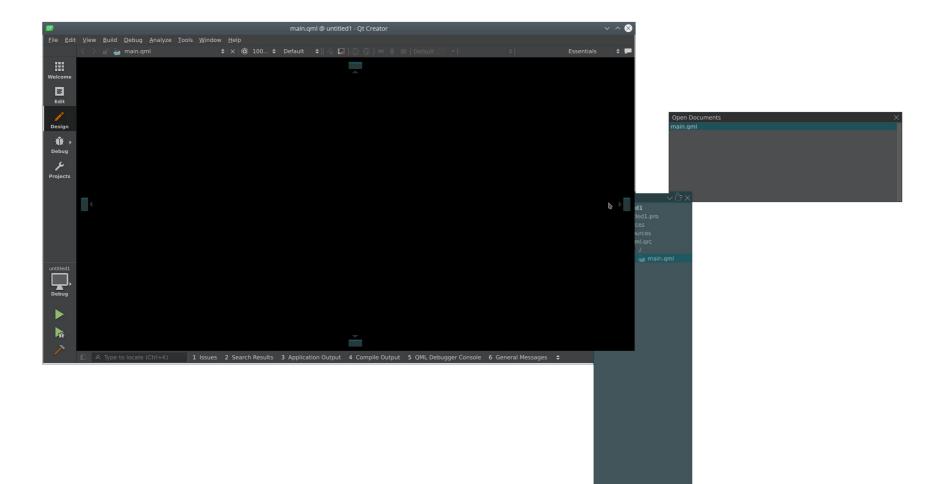

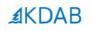

# Enter KDDockWidgets (KDDW for short)

### • git clone https://github.com/KDAB/KDDockWidgets.git

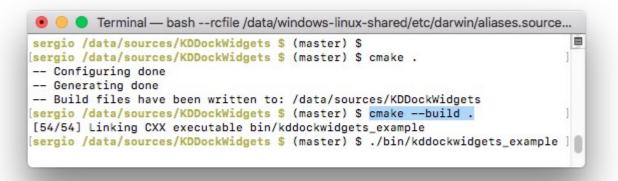

**∄**KDAB

### Ported konsole in 10 minutes

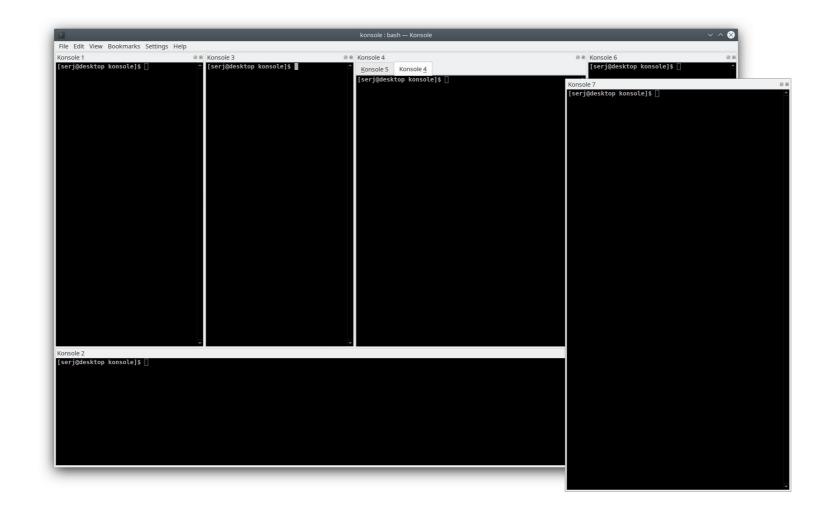

Show demo

### Minimal Hello Dock example

12 cmake\_minimum\_required(VERSION 3.7)
13 project(kddockwidgets\_minimal\_example)
14
15 set(CMAKE\_AUTOMOC ON)
16 set(CMAKE\_INCLUDE\_CURRENT\_DIRS ON)
17
18 find\_package(KDDockWidgets REQUIRED) # // HERE
19
20 qt5\_add\_resources(RESOURCES\_EXAMPLE\_SRC \${CMAKE\_CURRENT\_SOURCE\_DIR}/../dockwidgets/resources\_example.qrc)
21 add\_executable(kddockwidgets\_minimal\_example
23 main.cpp
24 .../dockwidgets/MyWidget.cpp
25 \${RESOURCES\_EXAMPLE\_SRC}
28 target\_link\_libraries(kddockwidgets\_minimal\_example PRIVATE KDAB::kddockwidget) # // HERE

### Minimal Hello Dock example

14 #include <kddockwidgets/DockWidget.h>
15 #include <kddockwidgets/MainWindow.h>

| 30 | // # 1. Create our main window                                        |
|----|-----------------------------------------------------------------------|
| 31 |                                                                       |
| 32 | KDDockWidgets::MainWindow mainWindow(QStringLiteral("MyMainWindow")); |
| 33 | <pre>mainWindow.setWindowTitle("Main Window");</pre>                  |
| 34 | <pre>mainWindow.resize(1200, 1200);</pre>                             |
| 35 | <pre>mainWindow.show();</pre>                                         |

### Minimal Hello Dock example

| 37 | // # 2. Create a dock widget, it needs a unique name                              |
|----|-----------------------------------------------------------------------------------|
| 38 | <pre>auto dock1 = new KDDockWidgets::DockWidget(QStringLiteral("MyDock1"));</pre> |
| 39 | <pre>auto widget1 = new MyWidget();</pre>                                         |
| 40 | <pre>dock1-&gt;setWidget(widget1);</pre>                                          |

| 58 | // 3. Add them to the main window                                                   |
|----|-------------------------------------------------------------------------------------|
| 59 | <pre>mainWindow.addDockWidget(dock1, KDDockWidgets::Location_OnLeft);</pre>         |
| 60 | <pre>mainWindow.addDockWidget(dock2, KDDockWidgets::Location_OnTop);</pre>          |
| 61 |                                                                                     |
| 62 | // 4. Add dock3 to the right of dock2                                               |
| 63 | <pre>mainWindow.addDockWidget(dock3, KDDockWidgets::Location_OnRight, dock2);</pre> |
| 64 |                                                                                     |
| 65 | <pre>// 5. dock4 will be its own top level (floating window)</pre>                  |
| 66 | <pre>dock4-&gt;show();</pre>                                                        |

 $\ensuremath{\boxdot}$  No time for showing more code  $\ensuremath{\textcircled{}}$ 

- See doxygen
  - DockWidgetBase.h
  - MainWindowBase.h
  - LayoutSaver.h
  - Config.h
  - FrameworkWidgetFactory.h
  - And everything inside private/ for hardcore usage

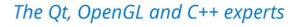

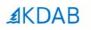

# Must have features in a docking framework

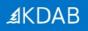

### #1 Docking indicators

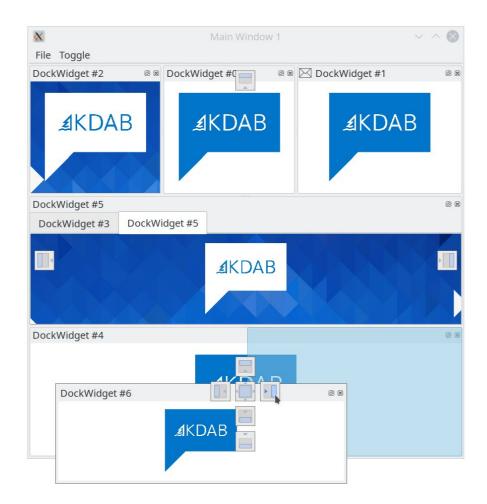

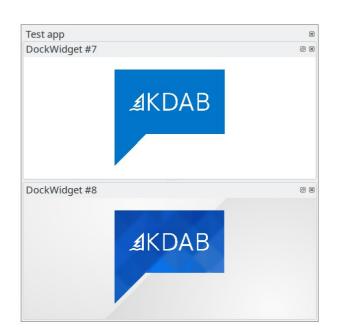

### #2 Custom docking indicators

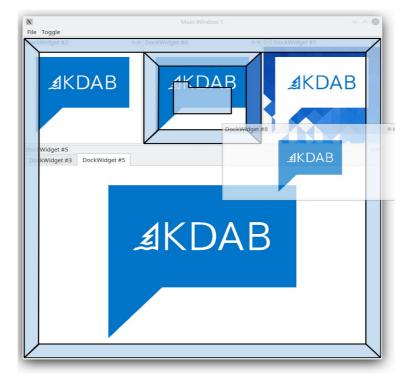

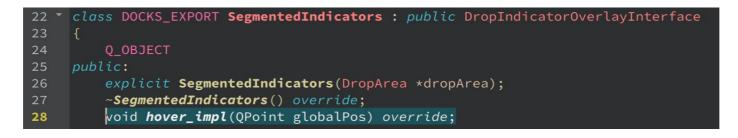

### #3 Full drop area flexibility

- Dock to central widget (no concept of central widget)
- Dock to another floating window (not only the main window)
- Arbitrary number of rows or columns in any combination of nesting

### #4 Customization of every internal widget

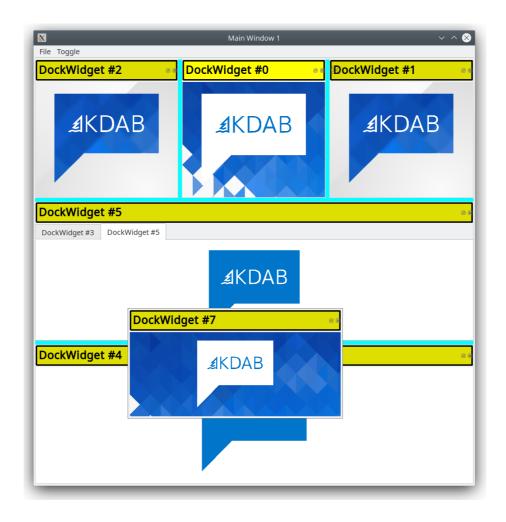

#4 Customization of every internal widget (cont.)

- QStyle still works, but more limited
- Add a button to a QTabBar

• But what's better than a custom title bar?

**∄**KDAB

### #5 Having no title bar

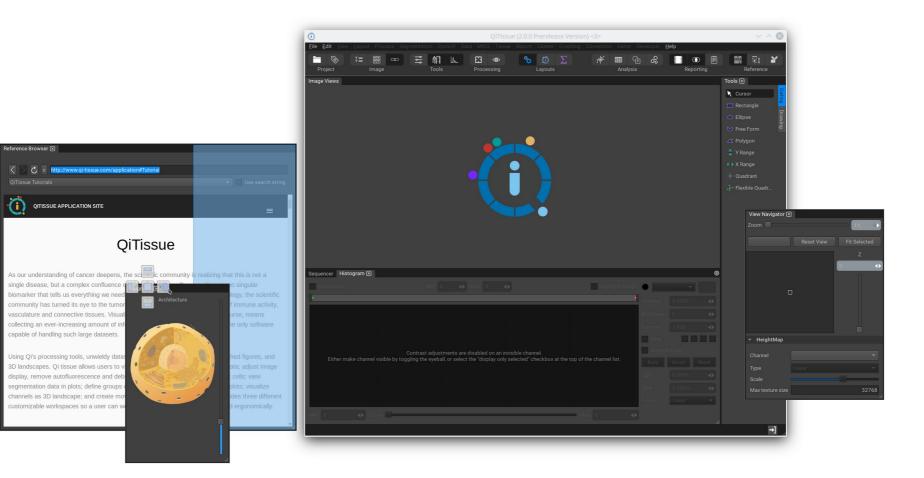

Show demo

### #6 MainWindows within MainWindows

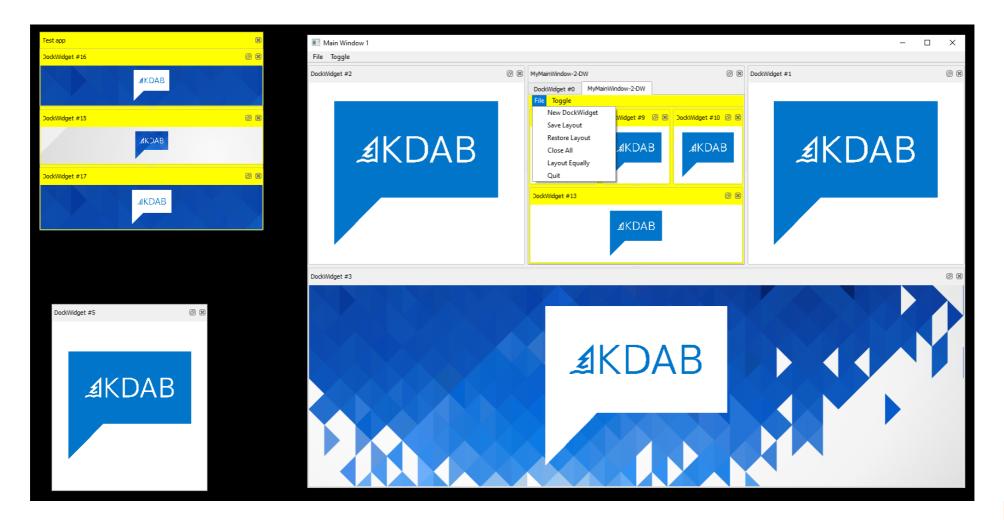

Show demo

### #7 Focus Scope

- Popular in QML
- QWidget focus is per Window
- But dock widgets are kind of an intermediate between toplevel and a child widget, would be nice to keep track of focus
- Not too hard to implement...

### **∄**KDAB

#8 Supporting Windows Aero-snap

- Many docking systems miss this
- Linux ??
- macOS: 5.15.1, due to QTBUG-85105

Qt / QTBUG-85105 QWindow::startSystemMove() does not work

#### #9 Layout saving/loading

- Stored in JSON
- Developers can ship layout presets
- Restore can use relative sizes so it looks good on bigger/smaller screens
- Partial save/restore

#### #10 Misc

- Python bindings (thanks renato.araujo@kdab.com)
- Having a close button on each tab
- Lazy resize
- Allow dock widgets to be non-closable, or non-dockable
- Double-click to maximize
- and more...

**∄**KDAB

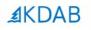

# Be careful with OS differences! (Or use KDDockWidgets)

#1 Please support Window Managers with no compositing

- Mostly a concern in X11
  - Sometimes no support for translucent windows (In the sense of QWindow::setOpacity())
- Bad graphics drivers, virtual machines, old hardware
- QX11Info::isCompositingManagerRunning()

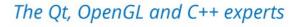

**∡**KDAB

#### #1 QtCreator "QML Designer" showing black

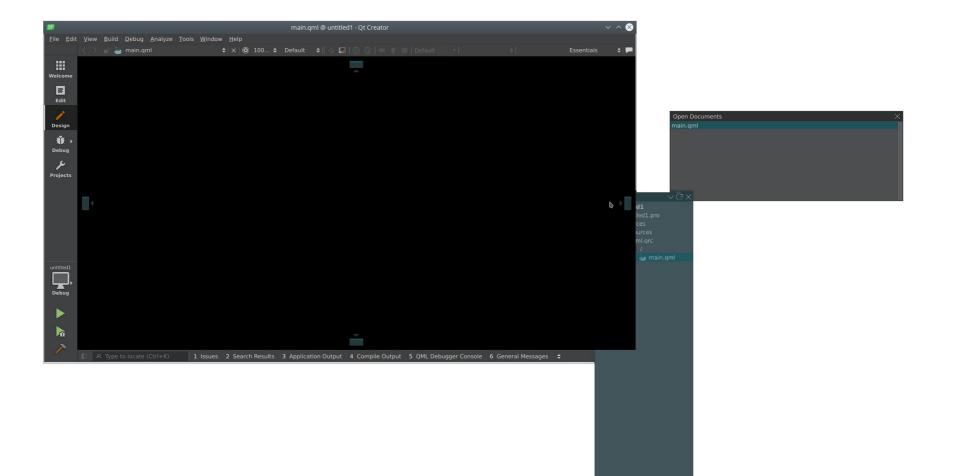

#### #1 Compositing (cont.)

- Windows: Always enabled on Windows 10
- Solution: Use Qwidget::setMask() instead of setOpacity()
- X11 doesn't need fancy compositing

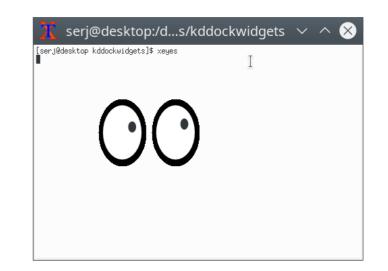

**AKDAB** 

#2 Doing proper custom title bars (aka non-native stuff)

- ...without killing the native window frame
- Makes the window very hard to resize
  - QDockWidget: QWidgetResizeHandler
  - KDDW:Linux | macOS: own global event filter with proper margin
  - KDDW:Windows win32 code
  - Maybe QWindow::startSystemResize() nowadays (kinda)

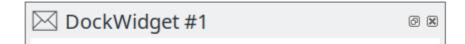

#2 Doing proper custom title bars (cont.)

- don't kill screen edge snapping
  - Called "Aero-snap" on Windows
  - KDDW: win32 API

**∄**KDAB

#2 Doing proper custom title bars (cont.)

- Don't kill drop shadow
  - Windows: Not implemented but doable
  - Linux: maybe don't bother. Or do it yourself in the client area + Qt::FramelessWindowHint.

#### ∄KDAB

#### #3 Wayland

- No support
- Missing ways to know if there's a drop area bellow
- Or even basic things like moving and resizing a window programatically (QWindow::startSystemMove())
- Might need a wayland extension

The Qt, OpenGL and C++ experts

**⊿**KDAB

### Layouting Engine

#### Layouting Engine

- Like QSplitter but on steroids
- Recursively-nested multi-splitter
- min/max/size-policy constraints, resizing windows
- Extensible with fancy features
- kddockwidgets/src/private/multisplitter/ltem.cpp

Show demo

#### Layouting Engine

- Not based QWidget or QLayout
- 5000 LOC of pure QtCore, reusable code, hence a separate library
  - libkddockwidgets\_multisplitter.so
  - libkddockwidgets.so

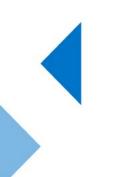

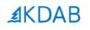

### QtQuick/QML Support?

#### QtQuick/QML support ?

- Yes, but without having a separate codebase
- Reuse "90%" of the existing code and only write glue
- Adapters, wrappers, .qml for GUI
- Reuse the existing tests (6k lines of testing code)

#### QtQuick/QML support ?

- Most code is in classes that don't depend on QWidget
- QWidget specific classes are small
- Layouting engine is already separate from all the docking. Fully reusable. (5k)

∄KDAB

#### QtQuick/QML support ?

| X                             | kddockwidgets_example_quick <2> | $\sim$ $\wedge$ $\otimes$ |
|-------------------------------|---------------------------------|---------------------------|
| kddockwidgets_exan<br>Dock #1 | nple_quick                      |                           |
| Dock #1<br>Guest Widget #1 !  |                                 |                           |
|                               |                                 | idgets_example_quick <3>  |
|                               |                                 |                           |
|                               |                                 |                           |
|                               |                                 |                           |
|                               |                                 |                           |
|                               |                                 |                           |
| Dock #3<br>Guest Widget #3!   |                                 |                           |
| Suest mager #5.               |                                 |                           |
|                               |                                 |                           |
|                               |                                 |                           |
|                               |                                 |                           |
|                               |                                 |                           |
|                               |                                 |                           |
|                               |                                 |                           |
| _                             |                                 |                           |
|                               |                                 |                           |
|                               |                                 |                           |
|                               |                                 |                           |

*The Qt, OpenGL and C++ experts* 

*≰*KDAB

## Sleeping good at night

#### Sleeping good at night

- 200 automated tests
  - Drag windows around, DND
  - 6k LOC (30% of the code)
  - Prevented loads of regressions
- Fuzzer caught some crashes
- Running with ASAN and clazy checks in the CI

#### Sleeping good at night

- Tests that depends on focus are flaky
  - Might fail you get a notification
- Offscreen QPA
  - ./my\_app -platform offscreen
  - parallelization your machine has 8 cores but only 1 mouse cursor
  - ctest -j8

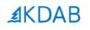

### Roadmap

#### ∄KDAB

#### Roadmap

- QtQuick
  - Maybe in December
- QtQuick on EGLFS
  - No multi-window support
  - Use regular QQuickItems with higher Z
- Wayland ??
- You tell me

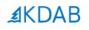

### **Final Words**

#### Final words

- Fun project to work on
  - Big features can be done with small patches in a few hours
  - Bug-fixes with oneliners
  - BIG focus on Quality
    - 200 tests gives a good sense of stability
  - It's more about polished fancy features now

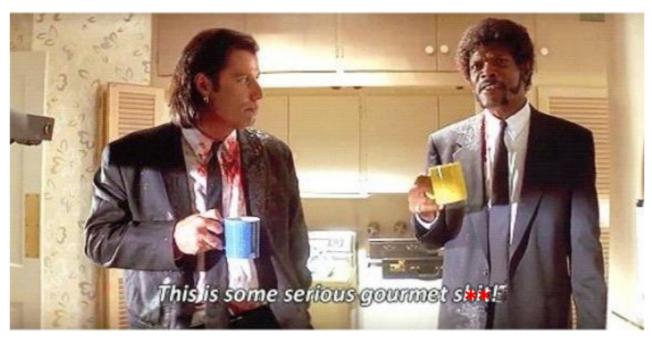

– Pulp Fiction

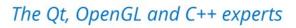

∄KDAB

62

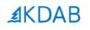

### Thank you! - Questions ?